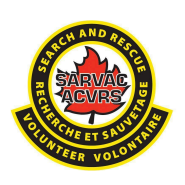

# **SARVAC HWF Local GSAR Group / HWF Responder Level Standard Operating Procedure (SOP) Phase 8 - ON-SITE DEBRIEF**

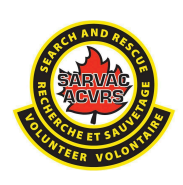

**VERSION:** 1 – March 2023 **ADMINISTRATOR:** Randy Reeves

**PURPOSE:** The purpose of this document is to provide a Local GSAR Group / HWF Responder level SOP for the *ON-SITE DEBRIEF Phase* of SARVAC's HWF Program.

**SUMMARY**: The *ON-SITE DEBRIEF Phase* occurs prior to demobilizing and returning home. All HWF Responders should participate in an on-site debrief exercise, which should provide an opportunity to discuss experiences from the incident, decompress, and share content for the After-Action Report. Documentation of the on-site debrief should be sent to the NIST DIR for review, collation, and distribution to all stakeholders.

### **PROCEDURE:**

## 1. Prior to demobilization, all HWF Responders should participate in an On-Site Debrief organized by the RC.

The HWF Responder should fully participate in the Debriefing discussion and seek out assistance (see CISM Guidance, if they have/feel any stresses or have questions).

The On-site Debrief should include, but not be limited to, the following topics:

- CISM, which may include a trained facilitator and counselling presence,
- Safety,
- Objectives met and not met,
- HWF Responder feedback,
- Items to improve upon.

Together with the HWF Responders, representatives from the AHJ and/or Indigenous Community should be invited to participate by the RC.

### **2. All participating Local GSAR Groups should be informed of the On-Site Debrief(s) from the NIST DIR.**

The NIST DIR should also provide a copy of the On-Site Debrief to Local GSAR HWF Coordinators who should then share it internally to the Local GSAR Group President and local CISM team (if applicable). Comments and /or questions concerning the On-Site Debrief(s) should be sent to the NIST DIR.

> This completes the *ON-SITE DEBRIEF Phase* in accordance with the *National Search and Rescue Operations Concept.*

## **Link: CISM [Guidance](https://drive.google.com/open?id=1md54DYFvEa0htvTithH80R4omX6UWuIc&usp=drive_copy)**